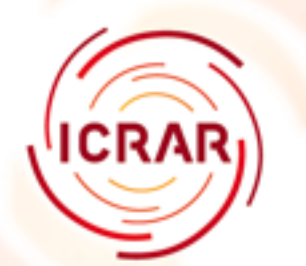

### **SQL Tutorials**

- Option 1 sqlite3
	- Installs a single executable easy to remove
- Option 2 online SDSS database
- Option 3 MySQL
	- needs MySQL installed on your machine. Hard to remove
- Option 4 MySQL
	- needs MySQL installed on your machine. Hard to remove

- sqlite3 a simple command line SQL system
- Resources for this session:
	- <http://www.shokhirev.com/nikolai/abc/sql/sql.html> – <http://zetcode.com/databases/sqlitetutorial/>

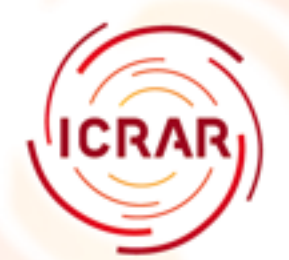

- Investigate some existing astronomy databases that are available online. The SDSS database, which has lots of tutorial examples, and the OpenSkyQuery site which has a range of different databases you can query, and also some sample queries.
- Resouces for this session:
	- [The SDSS database](http://cas.sdss.org/dr5/en/tools/search/sql.asp)
	- [The SDSS SQL tutorial](http://cas.sdss.org/dr5/en/help/docs/sql_help.asp)
	- A good place to start is [The SDSS sample queries](http://cas.sdss.org/dr5/en/help/docs/realquery.asp)
	- [The SDSS Schema browser](http://cas.sdss.org/dr5/en/help/browser/browser.asp) lets you explore the structure of the SDSS database.
	- [Open Sky Query](http://openskyquery.net/Sky/skysite/browse/Browse.aspx)
	- [GALEX SQL form](http://galex.stsci.edu/GR2/?page=sqlform)

From Astroinformatics 2009

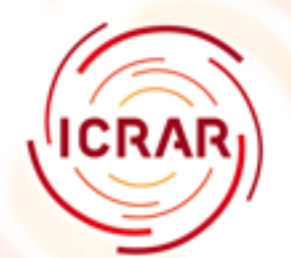

- If you want to see more of the nuts and bolts of using SQL, and got MySQL installed successfully on your laptop, you can try our tutorial. This tutorial uses some sample data from the O'Reilly book [Learning SQL](http://www.oreilly.com/catalog/learningsql/) that you can download [here.](http://examples.oreilly.com/learningsql/)
- Resources for this session:

– [sql-notes.pdf](http://www.physics.usyd.edu.au/ioa/ausvoss/uploads/Main/sql-notes.pdf)

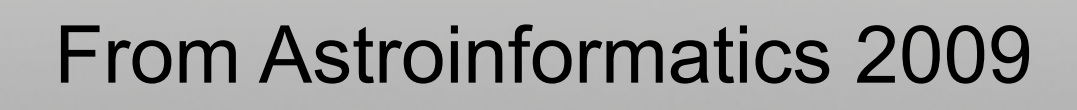

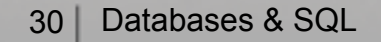

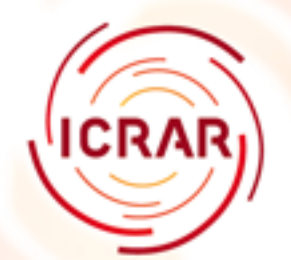

- If you are more interested in setting up a database you can do our MySQL tutorial. This takes you through setting up a few simple databases.
- Resources for this session:
	- [mysql-notes.pdf](http://www.physics.usyd.edu.au/ioa/ausvoss/uploads/Main/mysql-notes.pdf)
	- [mysql-examples.tgz](http://www.physics.usyd.edu.au/ioa/ausvoss/uploads/Main/mysql-examples.tgz)

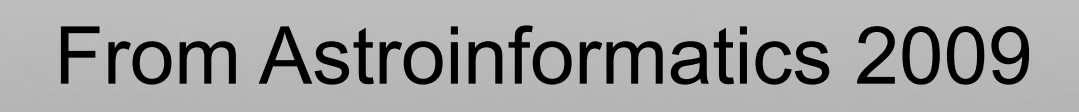